# The Bulgarian language definition file for the babel system<sup>\*</sup>

Version v1.2g

Georgi N. Boshnakov†

2013/10/14

### **Съдържание**

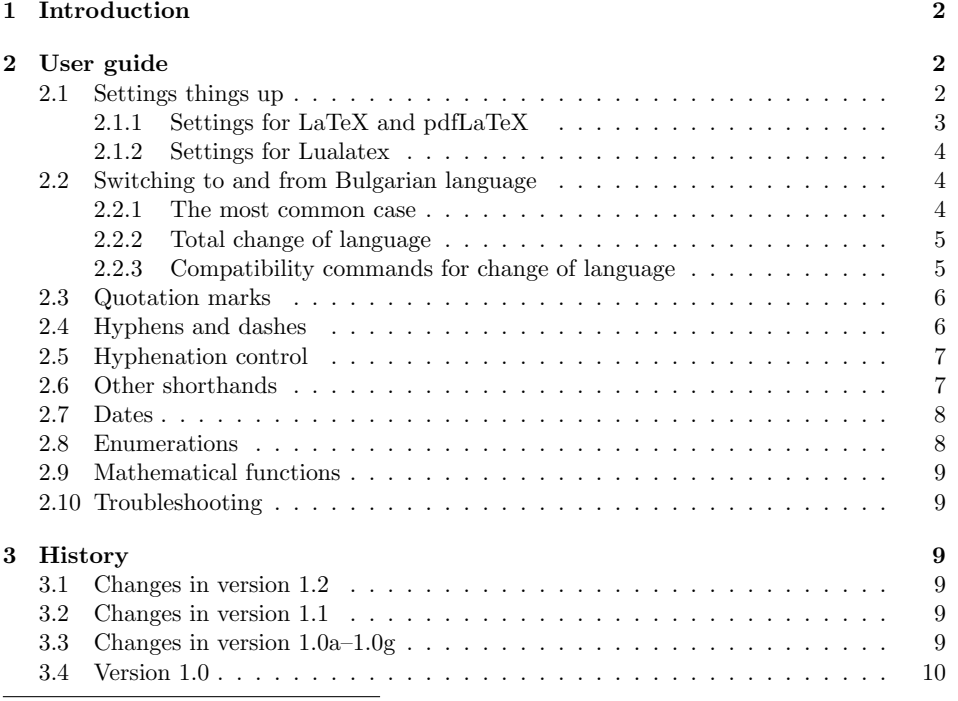

 $^{\ast} \mathrm{The}$  file described in this section has version number v1.2g and was last revised on 2013/10/14.

<sup>†</sup>The original, non-babel, version (bulgaria.sty) was developed by Georgi N. Boshnakov in 1994–1996. It was later adapted for babel by Georgi N. Boshnakov and Johannes Braams using as a template the August-1998 version of russianb.dtx and heavily borrowing code from there. I am also grateful to Vladimir Volovich for his helpful and timely advice. For versions 1.1-1.2 of the Bulgarian style, significant additions and modification to the code were made and the user manual was almost completely rewritten.

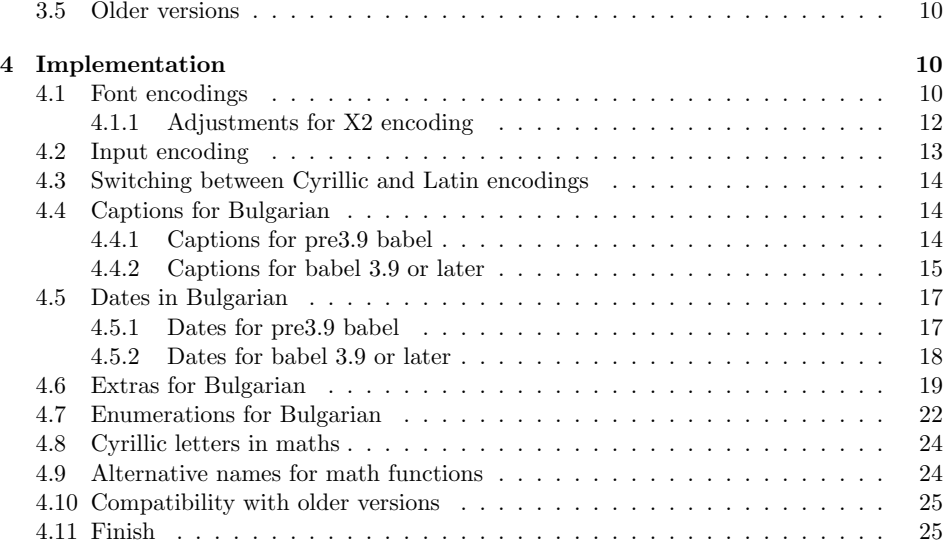

### **1 Introduction**

This file provides Bulgarian language support for the babel system.

This version of the Bulgarian style is the first public revision afer the release of version 3.9 of babel but it should be compatible with previous versions of babel. More specifically, documents that compile successfully with the last version of babel before 3.9 should continue to compile. The documentation is draft, suggestions and meaningful examples are welcome.

This version corrects some bugs and introduces support for Luatex and XeTeX. The documentation has been rewritten (to a large extent). A few other small changes have been made as well, see the index of changes at the end of this document for details.

Please report any bugs to the current maintainer (Georgi N. Boshnakov).

### **2 User guide**

#### **2.1 Settings things up**

The Bulgarian style described in this document is used by supplying bulgarian as one of the language options to babel when loading it. If more than one language is requested, the last one designates the main language of the document and it will be active after begin{document}. For example, the command

```
\usepackage[english,bulgarian]{babel}
```
loads babel with the English and Bulgarian styles and sets Bulgarian as the main language.

For recent versions of babel the main language can be specified also with the help of the option main:

#### \usepackage[main=bulgarian,english]{babel}

For typesetting with the classic engines,  $\Delta T$ <sub>F</sub>X and pdf $\Delta T$ <sub>F</sub>X, it is also necessary to specify the encoding of the source file (input encoding) and the font encoding. For the unicode based engines, LuaLaTeX and Xetex, this is not necessary but but one needs to specify fonts. These issues are briefly considered below.

#### **2.1.1 Settings for LaTeX and pdfLaTeX**

Here is a template to be inserted towards the beginning of the main LATEX file, after the documentclass command:

```
\usepackage[T1,T2A]{fontenc}
\usepackage[utf8]{inputenc}
\usepackage[bulgarian]{babel}
```
This assumes UTF-8 encoded file. If this is not the case, utf8 should be replaced by the actual encoding, most likely cp1251:

```
\usepackage[T1,T2A]{fontenc}
\usepackage[cp1251]{inputenc}
\usepackage[bulgarian]{babel}
```
If the input encoding is not specified (i.e. the corresponding line above is missing), a warning is issued in the log file and LATEX still tries to typeset the document. It may be sucessful but it is better to specify the encoding explicitly.

The options for fontenc may look misterious but it is safe to ignore the details and simply insert the above command as is. Basically, T1 and T2A can be considered standard TEX encodings for the Latin and Cyrillic letters, respectively. T2A contains Latin letters, as well, so \usepackage[T2A]{fontenc} is often good enough.

Actually, the encodings have some fallback defaults and a document may compile successfully even if one or both of fontenc and inputenc are omitted. However, it is a good idea to supply explicit inputenc in any case.

The support provided by inputenc package for unicode symbols is not complete. If LATEX complains about undefined or unknown unicode symbols, there is the alternative to use package ucs and specify utf8x for inputenc, as in:

```
\usepackage{ucs}
\usepackage[utf8x]{inputenc}
```
In many cases this simply works. Otherwise see the documentation of package ucs for further details.

#### **2.1.2 Settings for Lualatex**

Lualatex requires that the source file is in UTF-8 encoding. It requires also the specification of fonts. This is done by loading package fontspec (attention: not fontenc) and issuing a sequence of font setting commands. The following can be used to arrange for the unicode versions of the traditional Computer Roman fonts to be used in the document:

```
\usepackage{fontspec}
\setmainfont{CMU Serif}
\setsansfont{CMU Sans Serif}
\setmonofont{CMU Typewriter Text}
\usepackage[english,bulgarian]{babel}
```
Any system fonts can be used instead. For example, the main font command above could be replaced by the following:

\setmainfont[Ligatures=TeX]{Times New Roman}

Package fontspec offers a lot of flexibility for the font selection, see its documentation.

**Compatibility mode** Lualatex can be set up to use 8-bit fonts if the Unicode fonts do not work for some reason. Note that the source file still needs to be in UTF-8! Here is a template for this (the difference from LAT<sub>EX</sub> is in the second line):

```
\usepackage[T1,T2A]{fontenc}
\usepackage[lutf8]{luainputenc}
\usepackage[english,bulgarian]{babel}
```
The compatibility mode is a remedy for emergencies, not for routine use.

#### **2.2 Switching to and from Bulgarian language**

The language at the beginning of the document, i.e. after \begin{document}, is determined by the options used to load package babel. Several ways of changing the language are available, depending on what the user needs.

#### **2.2.1 The most common case**

In the most common case the user just wants to typeset some piece of text in a different language, using the typesetting and hyphenation rules of that language, without changing generic strings like \today, names of sections and things like \proofname to the chosen language. This can be done with the command \foreignlanguage or the environment otherlanguage\*.

Here are some unimaginative examples to illustrate this. Here is a phrase in Bulgarian "тази дата е форматирана по американския начин: October 14,<br>2012", turnstiche sentimes with us Fuelish This phase was tweed as follows: 2013", typeset in a sentence written in English. This phrase was typeset as follows:

```
\foreignlanguage{bulgarian}{"'тази дата е форматирана
по американския начин: \today"'}
```
For longer pieces of text it is more convenient to use the equivalent environment.

```
\begin{otherlanguage*}{bulgarian}
```

```
Това е пример за американския начин за форматиране на дати: \today.
   А тук думата \proofname е отпечатана с командата |\proofname|.
\end{otherlanguage*}
```
Notice the  $\cdot^*$  in the name of the environment. The result is:

Това е пример за американския начин за форматиране на дати: October 14, 2013. А тук думата Proof е отпечатана с командата \proofname.

Notice that the date and the heading for a proof are still in English. To change these and similar language dependent strings we need a total change of language. This is discussed below.

#### **2.2.2 Total change of language**

The babel system controls a number of typesetting features for each language. The command \selectlanguage is used to do a complete change to a new language. For example, \selectlanguage{bulgarian} switches every aspect of the babel system to Bulgarian language. For example, the following snippet:

```
\selectlanguage{bulgarian}
 Този документ е компилиран на \today.
 Думата "'\proofname'"{} е отпечатана с командата |\proofname|.
\selectlanguage{english}
```
produces:

Some English text...

Този документ е компилиран на 14 октомври 2013 г..

Думата "Доказателство" е отпечатана с командата \proofname.<br>Same Freelish text Some English text...

Compare the result here to the similar example in the previous section. Now everything is changed, including \today and other names.

#### **2.2.3 Compatibility commands for change of language**

Version 1.1 of the Bulgarian style continues to provide a number of additional commands for change of language. They are kept mainly for compatibility with older versions of the Bulgarian style and their use is discouraged.

The command \Bulgarian changes only the hyphenation patterns and the encoding. It does not make a complete change of language and is really suitable for short fragments which do not contain special features. This may cause trouble in some cases, e.g. with aux files. Similarly, the command \English switches to the English language. It is left for compatibility.

For historical and compatibility reasons with ancient version of the Bulgarian style, there are also several abbreviations equivalent to \Bulgarian. These are: \Bul, \Bg, \cyrillictext, \cyr. Also, \selectbglanguage is equivalent to \selectlanguage{bulgarian}.

Similarly, \Eng is equivalent to \English and \selectenglanguage is equivalent to \selectlanguage{english}.

#### **2.3 Quotation marks**

Quotation marks with typographic quality used to be a problem in the past. They were not available on typewrites and keyboards. Moreover, the opening quotes used in Bulgarian typesetting were not available in the standard fonts and needed to be generated by other means. With modern computers, fonts and editing programs it is no longer a problem to enter directly the correct opening and closing quotation marks, especially when Unicode based encodigs are in use.

Nevertheless, commands and shorthands are convenient. The special commands for quotation marks available for the Bulgarian language are shown in Table 1. The German quotes are the current norm. The French ones can be found mostly

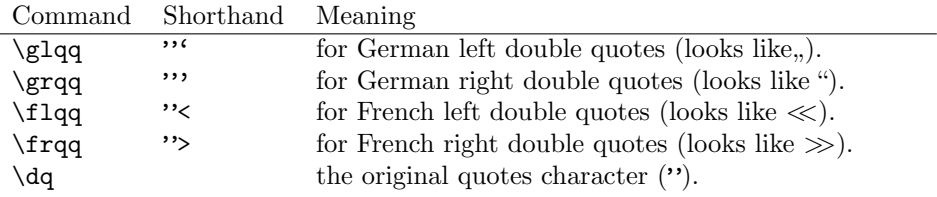

Таблица 1: Special quotes available for Bulgarian typesetting

in older texts.

The French quotes are also available as ligatures ' $\lt\lt'$ ' and ' $\gt\gt'$ ' in 8-bit Cyrillic font encodings (LCY,  $X2$ ,  $T2*$ ) and as ' $\lt'$  and ' $\gt'$  characters in 7-bit Cyrillic font encodings (OT2 and LWN).

#### **2.4 Hyphens and dashes**

The em-dash in Bulgarian texts is used for several purposes. Table 2 shows the available commands and their intended contexts. The second column shows also the shorthands that are usually used to enter these dashes.

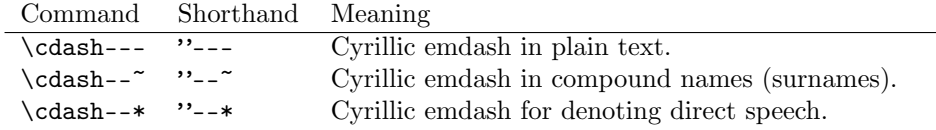

Таблица 2: The emdashes available for Bulgarian typesetting

| LAT <sub>F</sub> X source           | Typeset output  |
|-------------------------------------|-----------------|
| П. П. Славейков                     | П. П. Славейков |
| П.", П.", Славейков П. П. Славейков |                 |

Таблица 3: Example for initials spaced out by ordinary space (first line) and the special command (second line). The command leaves a smaller, more visually appealing space. It also allows hyphenation of the surname, although this is not visible here.

#### **2.5 Hyphenation control**

Table 4 gives commands for hyphenation control. Most of them aim to facilitate hyphenation in compound words and related circumstances.

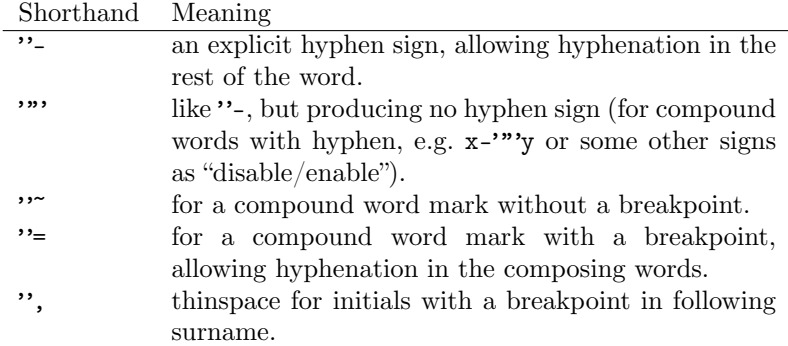

Таблица 4: Extra definitions, mainly for hyphenation control

Hyphenating words containing a hyphen is not particularly desirable but may be necessary not only for long compounds words like министър-председател (prime minister), but also for comparative and superlative adjectives like по-красноречива (more eloquent) or най-безопасният (the safest), since the Bulgarian equivalents of 'more' and 'most' are connected to the adjective by a hyphen. Even so, when the line width is not short, which is the case for this document, T<sub>E</sub>X is usually able to avoid hyphenating such words. In this paragraph one of the example words is hyphenated only because I deliberately edited it until this happened.

#### **2.6 Other shorthands**

Table 5 gives some additional shorthands. Currently there is only one entry and it concerns ligatures. Ligatures are not common in Bulgarian texts. A ligature is used to replace a sequence of two or more symbols by a more visually appealing glyph. This topic is not of much importance for typesetting Bulgarian texts and is beyond the scope of this document. For example, two dashes, '--', normally form a ligature to produce an en-dash, '–'. The command "| provides a way to prevent the formation of the ligature. So,  $\lq$ -' $\lq$ |-' gives  $\lq$ --'.

Shorthand Meaning<br>  $\frac{1}{\gamma}$  disable li

disable ligature at this position.

Таблица 5: Extra shorthands.

#### **2.7 Dates**

The command \today prints the current date. It is in Bulgarian if that is the active language, see also Section 2.2. Alternatively, the command \todayRoman prints the current date using Roman numerals for months. So, when this document is compiled,  $\text{body}$  and  $\text{body}$  and  $\text{div}$   $\eta$ , 14 октомври 2013 г." and  $,14$ . X. 2013 г.", respectively.

Note: Following a suggestion by Boyko Bantchev, the space between the year and 'г.' was reduced in version 1.2b of this style.

The command \weekdaynamebulgarian can be used to typeset the names of the days of the week. It is mostly intended for use in macros and has one argument, the number of the required day of the week. For example, \weekdaynamebulgarian{1} and \weekdaynamebulgarian{7} give понеделник and неделя, respectively.

#### **2.8 Enumerations**

The traditional alphabetical enumerations in Bulgarian texts use the Cyrillic alphabet (bar several letters). In principle, enumerations are a matter for class and style designers but the same can be said also about things, other than enumerations, such as names of sections and bibliography lists.

The Bulgarian style by default turns on enumeration with Cyrillic letters. This means that enumerated lists that would be labelled with Latin letters in Latin scripts are labelled with Cyrillic ones instead.

This automatic feature may not always be desirable, so Version 1.1d of the Bulgarian style streamlines somewhat the support for Cyrillic enumerations. For compatibility with older documents, the default is still to turn on the Bulgarian enumerations when the active language is Bulgarian but facilities to control this are provided.

The Cyrillic enumeration can also be turned on and off selectively for parts of the document using the commands \abvon and \abvoff. The command \abvoff turns off the Cyrillic enumeration. The command \abvon turns it on. It is thus possible to turn the feature on and off for parts of the document.

The user can turn off the Cyrillic enumeration by using attribute 'abvoff' when loading babel, e.g.

#### \usepackage[english,bulgarian .abvoff]{babel}

The dot in front of the attribute's name is required and tells babel that this is an attribute.

#### **2.9 Mathematical functions**

The Bulgarian style provides definitions for some mathematical functions whose names differ from the corresponding English names.

Currently these functions are: \tg, \ctg, \cosec, \arctg, \arcctg, \sh, \ch, \cth.

#### **2.10 Troubleshooting**

The standard font encoding handling for Cyrillic letters in non-Uniceode encodings is based on definitions like \CYRA for the Cyrillic letters. These are not necessary for unicode engines (Luatex, XeTeX) but may still be present in other packages (for example varioref) that handle different languages by storing hard coded strings.

If your document is using a Unicode encoding, most likely UTF-8, and you get errors like "undefined command  $\C{YRA}$ ", then the command  $\cyrxtounicode$  may be used as  $\cdots$ be used as an emergency patch. It is not to be used routinely as its use may hide unrelated bugs. Just put it at the beginning of your document.

### **3 History**

#### **3.1 Changes in version 1.2**

The user visible changes are in the documentation.

The minor version number was changed from 1 to 2 (hence 1.2 rather than 1.1) to accomodate a change in babel 3.9g which removed the command UseStrings and replaced it with a starred version of \StartBabelCommands.

#### **3.2 Changes in version 1.1**

This is the first release after the individual languages were taken out of the core babel system (babel version 3.9f). Some of the most visible changes:

- Support for LuaTeX and XeTeX;
- Documentation rewritten;
- Facilities for turning on and off automatic Bulgarian enumeration;
- Some long standing bugs fixed. In particular, it should no longer be necessary to load amsmath before babel.

For more details on the changes, see the "Change history" index at the end of this document.

#### **3.3 Changes in version 1.0a–1.0g**

Bug fixes and small changes by Johannes Braams.

#### **3.4 Version 1.0**

Johannes Braams modified (and improved) the original draft to conform to the babel system and incorporated bulgarian.dtx into it.

#### **3.5 Older versions**

The first draft of the Bulgarian style for babel was created by modifying the August-1998 version of russianb.dtx for the Bulgarian language along the lines of the 1994/1996 (non-babel) Bulgarian style (bulgaria.sty) by Georgi N. Boshnakov. It is (reasonably) backward compatible with that style—files prepared for that style should compile successfully (with vastly improved appearance due to usage of standard fonts).

,,

### **4 Implementation**

The macro \LdfInit takes care of preventing that this file is loaded more than once, checking the category code of the @ sign, etc.

```
1 \langle *code \rangle
```
2 \LdfInit{bulgarian}{captionsbulgarian}

When this file is read as an option, i.e., by the **\usepackage** command, bulgarian will be an 'unknown' language, in which case we have to make it known. So we check for the existence of **\l@bulgarian** to see whether we have to do something here.

```
3 \ifx\l@bulgarian\@undefined
4 \@nopatterns{Bulgarian}
5 \adddialect\l@bulgarian0
6 \setminus fi
```
New in version 1.1: detect luatex or xetex. The code is taken from russinab.dtx but the counter is renamed to avoid possible conflicts.

```
7 \newif\if@bul@unicode
8 \ifdefined\luatexversion \@bul@unicodetrue \else
9 \ifdefined\XeTeXrevision \@bul@unicodetrue \fi\fi
```
#### **4.1 Font encodings**

```
\latinencoding We need to know the fond encoding for text that is supposed to be active at
                the end of the babel package. This is effectively assumed to be a Latin encoding
                and the macro \latinencoding, defined by babel, contains the name of the Latin
                encoding.
```
\cyrillicencoding We need also to determine the encoding for Cyrillic text. It is normally loaded by the fontenc package. These days it is usually T2A.

We parse the  $\cosh$  value to the encodings known to  $\text{MEX}$  in the order they were loaded. We set the \cyrillicencoding to the *last* loaded encoding in the list of supported Cyrillic encodings:  $OT2$ , LWN, LCY,  $X2<sup>1</sup>$ , T2C, T2B, T2A, if any.

\def\reserved@a#1#2{%

\edef\reserved@b{#1}%

\edef\reserved@c{#2}%

\ifx\reserved@b\reserved@c

\let\cyrillicencoding\reserved@c

```
15 \fi}
```
\def\cdp@elt#1#2#3#4{%

- \reserved@a{#1}{OT2}%
- \reserved@a{#1}{LWN}%
- \reserved@a{#1}{LCY}%
- \reserved@a{#1}{X2}%
- \reserved@a{#1}{T2C}%
- \reserved@a{#1}{T2B}%
- \reserved@a{#1}{T2A}}
- \cdp@list

If \cyrillicencoding is undefined, then the user did not load any of the supported encodings. The code below is new in version 1.1 of this file and considers also the active TEX engine. It was inspired by russianb.dtx. We set a sensible default \cyrillicencoding but still issue a warning to alert the user that a default font encoding is used.

```
25 \ifx\cyrillicencoding\undefined
26 \if@bul@unicode
27 \ifdefined\XeTeXrevision
28 \edef\cyrillicencoding{EU1}
29 \else\ifdefined\luatexversion
30 \edef\cyrillicencoding{EU2}
31 \fi\fi
32 \else
33 \edef\cyrillicencoding{T2A}
34 \fi
35 \PackageWarning{bulgarian.ldf}%
36 {No Cyrillic font encoding has been loaded so far.\MessageBreak
37 A font encoding should be declared before babel.\MessageBreak
38 Default '\cyrillicencoding' encoding will be loaded
39 }%
```
We avoid \usepackage[\cyrillicencoding]{fontenc} because we don't want to force the switch of \encodingdefault.

```
40 \lowercase\expandafter{\expandafter\input\cyrillicencoding enc.def\relax}%
41 \setminus fi
```

```
42 \PackageInfo{babel}
43 {Using '\cyrillicencoding' as a default Cyrillic encoding}%
```
Encoding X2 does not contain Latin letters and users should be very careful to switch the language every time they want to typeset a Latin word inside a Bulgarian phrase or vice versa.

TODO: add \English to the extras for Bulgarian. It should not be defined globally as it may be defined at a more appropriate place elsewhere. In any case, the value of these abbreviations is limited as they do not do a complete switch of language.

The following commands are shorthands for switching to Bulgarian and English. They are present here mainly for compatibility with older versions of the Bulgarian style.

\Bulgarian A simple switch to Bulgarian language:

44 \DeclareRobustCommand{\Bulgarian}{%

- 45 \fontencoding\cyrillicencoding\selectfont
- 46 \let\encodingdefault\cyrillicencoding
- 47 \expandafter\set@hyphenmins\bulgarianhyphenmins
- 48 \language\l@bulgarian}

\English A simple switch, similar to the above, but to the English language:

- 49 \DeclareRobustCommand{\English}{%
- 50 \fontencoding\latinencoding\selectfont
- 51 \let\encodingdefault\latinencoding
- 52 \expandafter\set@hyphenmins\englishhyphenmins
- 53 \language\l@english}

55 \let\Bg\Bulgarian

\Bul Finally, a few shorthands for switching the languages. These are mostly remnants \Bg from pre-babel times.

\cyrillictext 54\let\Bul\Bulgarian \cyr

```
\Eng
56 \let\cyrillictext\Bulgarian
\selectenglanguage
                    57 \let\cyr\Bulgarian
```

```
\selectbglanguage
                   58 \let\Eng\English
```
59 \def\selectenglanguage{\selectlanguage{english}}

```
60 \def\selectbglanguage{\selectlanguage{bulgarian}}
```
#### **4.1.1 Adjustments for X2 encoding**

The code in this section is executed only if the font encoding is X2

Since the X2 encoding does not contain Latin letters, we should make some redefinitions of LAT<sub>E</sub>X macros which implicitly produce Latin letters.

61 \expandafter\ifx\csname T@X2\endcsname\relax\else

We put *\latinencoding* in braces to avoid problems with *\@alph* inside minipages (e.g., footnotes inside minipages) where  $\Diamond$  alph is expanded and we get for example '\fontencoding OT1' (\fontencoding is robust).

```
62 \def\@Alph@eng#1{{\fontencoding{\latinencoding}\selectfont \ifcase#1\or
63 A\or B\or C\or D\or E\or F\or G\or H\or I\or J\or K\or L\or M\or
64 N\or O\or P\or Q\or R\or S\or T\or U\or V\or W\or X\or Y\or Z\else
```
65 \@ctrerr\fi}}%

```
66 \def\@alph@eng#1{{\fontencoding{\latinencoding}\selectfont \ifcase#1\or
```

```
67 a\or b\or c\or d\or e\or f\or g\or h\or i\or j\or k\or 1\or m\or
```
- 68 n\or o\or p\or q\or r\or s\or t\or u\or v\or w\or x\or y\or z\else
- 69 \@ctrerr\fi}}%
- 70 \let\@Alph\@Alph@eng
- 71 \let\@alph\@alph@eng

Unfortunately, the commands  $\mathbf{A}$  and  $\mathbf{A}$  are not encoding dependent in LATEX (unlike e.g.,  $\oe$  or  $DH)$ . They are defined as  $\r{A}$  and  $\r{a}$ . This leads to unpredictable results when the font encoding does not contain the Latin letters  $'A'$  and  $'a'$  (like  $X2$ ).

```
72 \DeclareTextSymbolDefault{\AA}{OT1}
73 \DeclareTextSymbolDefault{\aa}{OT1}
74 \DeclareTextCommand{\AA}{OT1}{\r A}
75 \DeclareTextCommand{\aa}{OT1}{\r a}
76 \fi
```
#### **4.2 Input encoding**

For LAT<sub>EX</sub>, pdfLAT<sub>EX</sub>, and compatibility mode of LuaLAT<sub>EX</sub>, the user should use the inputenc package (before loading babel) to specify the encoding of the input file<sup>2</sup>. For the Unicode engines this is not necessary, as they require Unicode based encoding.

We issue a warning if the input encoding has not been specified but do not consider this an error.

```
77 \@ifpackageloaded{inputenc}{%
78 \if@bul@unicode
79 \PackageWarning{bulgarian.ldf}{inputenc should not be used with LuaTeX or XeTeX}
80 \overline{f}81 }{%
82 %\def\reserved@a{LWN}%
83 %\ifx\reserved@a\cyrillicencoding\else
84 \def\reserved@a{OT2}%
85 \ifx\reserved@a\cyrillicencoding\else
86 \def\reserved@a{EU1}%
87 \ifx\reserved@a\cyrillicencoding\else
88 \def\reserved@a{EU2}%
89 \ifx\reserved@a\cyrillicencoding\else
90 \PackageWarning{bulgarian.ldf}%
91 {No input encoding specified for Bulgarian language}
92 \{f_i\}_{f \in \mathbb{Z}}93 \sqrt{k}i
94 }
```
<sup>&</sup>lt;sup>2</sup>After the changes in version 1.1b of bulgarian.dtx, if the font and input encoding are T2A and cp1251, respectively, the document might be processed correctly even without the inputenc package. Even so, it is better to be explicit about the input encoding.

#### \cyrillictext **4.3 Switching between Cyrillic and Latin encodings**

\latintext

\lat The command \cyrillictext will switch from Latin font encoding to the Cyrillic font encoding, the command \latintext switches back. We add the shorthand \lat for \latintext. This assumes that the 'normal' font encoding is a Latin one. These commands are *declarations*, for shorter peaces of text the commands \textlatin and \textcyrillic can be used.

\latintext is defined in the core of babel, while \cyrillictext is defined above.

95 \let\lat\latintext

\textcyrillic \textlatin These commands take an argument which is then typeset using the requested font encoding. \textlatin is defined in the core of babel. (It is defined there with \DeclareRobustCommand instead.)

96 \DeclareTextFontCommand{\textcyrillic}{\cyrillictext}

#### **4.4 Captions for Bulgarian**

If \bbl@version is undefined we use the old approach (using \addto commands).

97 \ifx\bbl@version\@undefined

98 \PackageInfo{bulgarian.ldf}{Executing the pre 3.9 branch for captions}

#### **4.4.1 Captions for pre3.9 babel**

\captionsbulgarian The macro \captionsbulgarian defines all strings used in the four standard document classes provided with  $\text{BTr}X$ . The two commands  $\c{yr}$  and  $\l{lat}$  activate Cyrillic, resp. Latin, encoding.

```
99 \addto\captionsbulgarian{%
100 \def\prefacename{%
101 {\cyr\CYRP\cyrr\cyre\cyrd\cyrg\cyro\cyrv\cyro\cyrr}}%
102 \def\refname{%
103 {\cyr\CYRL\cyri\cyrt\cyre\cyrr\cyra\cyrt\cyru\cyrr\cyra}}%
104 \def\abstractname{%
105 {\cyr\CYRA\cyrb\cyrs\cyrt\cyrr\cyra\cyrk\cyrt}}%
106 \def\bibname{%
107 {\cyr\CYRB\cyri\cyrb\cyrl\cyri\cyro\cyrg\cyrr\cyra\cyrf\cyri\cyrya}}%
108 \def\chaptername{%
109 {\cyr\CYRG\cyrl\cyra\cyrv\cyra}}%
110 \def\appendixname{%
111 {\cyr\CYRP\cyrr\cyri\cyrl\cyro\cyrzh\cyre\cyrn\cyri\cyre}}%
112 \def\contentsname{%
113 {\cyr\CYRS\cyrhrdsn\cyrd\cyrhrdsn\cyrr\cyrzh\cyra\cyrn\cyri\cyre}}%
114 \def\listfigurename{%
115 {\cyr\CYRS\cyrp\cyri\cyrs\cyrhrdsn\cyrk\ \cyrn\cyra\
116 \cyrf\cyri\cyrg\cyru\cyrr\cyri\cyrt\cyre}}%
117 \def\listtablename{%
118 {\cyr\CYRS\cyrp\cyri\cyrs\cyrhrdsn\cyrk\ \cyrn\cyra\
```

```
119 \cyrt\cyra\cyrb\cyrl\cyri\cyrc\cyri\cyrt\cyre}}%
120 \def\indexname{%
121 {\cyr\CYRA\cyrz\cyrb\cyru\cyrch\cyre\cyrn\
122 \cyru\cyrk\cyra\cyrz\cyra\cyrt\cyre\cyr1}}%
123 \def\authorname{%
124 {\cyr\CYRI\cyrm\cyre\cyrn\cyre\cyrn\
125 \cyru\cyrk\cyra\cyrz\cyra\cyrt\cyre\cyrl}}%
126 \def\figurename{%
127 {\cyr\CYRF\cyri\cyrg\cyru\cyrr\cyra}}%
128 \def\tablename{%
129 {\cyr\CYRT\cyra\cyrb\cyrl\cyri\cyrc\cyra}}%
130 \def\partname{%
131 {\cyr\CYRCH\cyra\cyrs\cyrt}}%
132 \def\enclname{%
133 {\cyr\CYRP\cyrr\cyri\cyrl\cyro\cyrzh\cyre\cyrn\cyri\cyrya}}%
134 \def\ccname{%
135 {\cyr\cyrk\cyro\cyrp\cyri\cyrya}}%
136 \def\headtoname{%
137 {\cyr\CYRZ\cyra}}%
138 \def\pagename{%
139 {\cyr\CYRS\cyrt\cyrr.}}%
140 \def\seename{%
141 {\cyr\cyrv\cyrzh.}}%
142 \def\alsoname{%
143 {\cyr\cyrv\cyrzh.\ \cyrs\cyrhrdsn\cyrshch\cyro\ \cyri}}%
144 \def\proofname{%
145 {\cyr\CYRD\cyro\cyrk\cyra\cyrz\cyra\cyrt\cyre\cyrl\cyrs\cyrt\cyrv\cyro}}%
146 \def\glossaryname{%
147 {\cyr\CYRP\cyrr\cyri\cyrt\cyru\cyrr\cyrk\cyra}}% Glossary: Притурка, Гло-
  сар?
```

```
148 }%
```
#### **4.4.2 Captions for babel 3.9 or later**

```
149 \else
150 \PackageInfo{bulgarian.ldf}{Executing the post 3.9 branch for captions}
151 \StartBabelCommands*{bulgarian}{captions}[unicode, fontenc=EU1 EU2, charset=utf8]
152 \SetString\prefacename{Предговор}
153 \SetString\refname{Литература}
154 \SetString\abstractname{Абстракт}
155 \SetString\bibname{Библиография}
156 \SetString\chaptername{Глава}
157 \SetString\appendixname{Приложение} % todo: Апендикс ?
158 \SetString\contentsname{Съдържание}
159 \SetString\listfigurename{Списък на фигурите}
160 \SetString\listtablename{Списък на таблиците}
161 \SetString\indexname{Азбучен указател}
162 \SetString\authorname{Именен указател}
```

```
163 \SetString\figurename{Фигура}
```

```
164 \SetString\tablename{Таблица}
```

```
165 \SetString\partname{Част}
166 \SetString\enclname{Приложения}
167 \SetString\ccname{копия}
168 \SetString\headtoname{3a}
169 \SetString\pagename{Crp.} % todo: shouldn't this be all lowercase?
170 \SetString\seename{вж.}
171 \SetString\alsoname{вж. също и}
172 \SetString\proofname{Доказателство}
173 \SetString\glossaryname{Притурка}
174
175 \StartBabelCommands*{bulgarian}{captions}
176 \SetString\prefacename{%
177 {\cyr\CYRP\cyrr\cyre\cyrd\cyrg\cyro\cyrv\cyro\cyrr}}%
178 \SetString\refname{%
179 {\cyr\CYRL\cyri\cyrt\cyre\cyrr\cyra\cyrt\cyru\cyrr\cyra}}%
180 \SetString\abstractname{%
181 {\cyr\CYRA\cyrb\cyrs\cyrt\cyrr\cyra\cyrk\cyrt}}%
182 \SetString\bibname{%
183 {\cyr\CYRB\cyri\cyrb\cyrl\cyri\cyro\cyrg\cyrr\cyra\cyrf\cyri\cyrya}}%
184 \SetString\chaptername{%
185 {\cyr\CYRG\cyrl\cyra\cyrv\cyra}}%
186 \SetString\appendixname{%
187 {\cyr\CYRP\cyrr\cyri\cyrl\cyro\cyrzh\cyre\cyrn\cyri\cyre}}%
188 \SetString\contentsname{%
189 {\cyr\CYRS\cyrhrdsn\cyrd\cyrhrdsn\cyrr\cyrzh\cyra\cyrn\cyri\cyre}}%
190 \SetString\listfigurename{%
191 {\cyr\CYRS\cyrp\cyri\cyrs\cyrhrdsn\cyrk\ \cyrn\cyra\
192 \cyrf\cyri\cyrg\cyru\cyrr\cyri\cyrt\cyre}}%
193 \SetString\listtablename{%
194 {\cyr\CYRS\cyrp\cyri\cyrs\cyrhrdsn\cyrk\ \cyrn\cyra\
195 \cyrt\cyra\cyrb\cyrl\cyri\cyrc\cyri\cyrt\cyre}}%
196 \SetString\indexname{%
197 {\cyr\CYRA\cyrz\cyrb\cyru\cyrch\cyre\cyrn\
198 \cyru\cyrk\cyra\cyrz\cyra\cyrt\cyre\cyrl}}%
199 \SetString\authorname{%
200 {\cyr\CYRI\cyrm\cyre\cyrn\cyre\cyrn\
201 \cyru\cyrk\cyra\cyrz\cyra\cyrt\cyre\cyrl}}%
202 \SetString\figurename{%
203 {\cyr\CYRF\cyri\cyrg\cyru\cyrr\cyra}}%
204 \SetString\tablename{%
205 {\cyr\CYRT\cyra\cyrb\cyrl\cyri\cyrc\cyra}}%
206 \SetString\partname{%
207 {\cyr\CYRCH\cyra\cyrs\cyrt}}%
208 \SetString\enclname{%
209 \qquad \qquad \quad \  \  \{ \cyr\CYRP\cyrri\cyr1\cyro\cyrzh\cyre\cyrn\cyri\cyrya} \}''210 \SetString\ccname{%
211 {\cyr\cyrk\cyro\cyrp\cyri\cyrya}}%
212 \SetString\headtoname{%
213 \{\cyr\CTRZ\cyra\}\%214 \SetString\pagename{%
```
 {\cyr\CYRS\cyrt\cyrr.}}% \SetString\seename{% 217 {\cyr\cyrv\cyrzh.}}% \SetString\alsoname{% {\cyr\cyrv\cyrzh.\ \cyrs\cyrhrdsn\cyrshch\cyro\ \cyri}}% \SetString\proofname{% {\cyr\CYRD\cyro\cyrk\cyra\cyrz\cyra\cyrt\cyre\cyrl\cyrs\cyrt\cyrv\cyro}}% \SetString\glossaryname{% {\cyr\CYRP\cyrr\cyri\cyrt\cyru\cyrr\cyrk\cyra}}% Glossary: Притурка, Глосар? \EndBabelCommands  $225$  \fi

#### **4.5 Dates in Bulgarian**

The month is often written with Roman numbers in Bulgarian dates. Below we define a version of \today in this format but here we define a couple of potentially useful general commands.

\month@Roman \Romannumeral \Romannumeral converts its argument to a capitalized Roman numeral. \month@Roman gives the current month using capital Roman numerals.

```
226 \def\month@Roman{\expandafter\@Roman\month}%
227 \def\Romannumeral#1{\uppercase\expandafter{\romannumeral #1}}
228 %%% 2013-10-02 comment this out (it is repeated below):
229 %%% \def\todayRoman{\number\day.\Romannumeral{\month}.\number\year\,\cyrg.}
```
Define the dates of the switch from Julian to Gregorian calendar in Bulgaria.

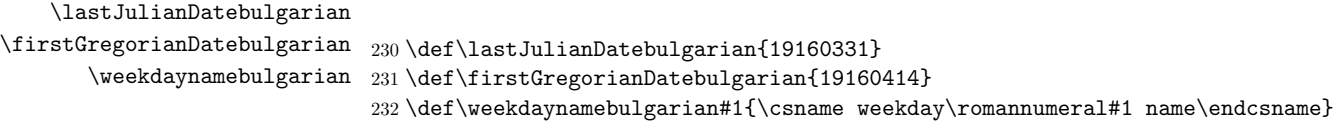

#### **4.5.1 Dates for pre3.9 babel**

We use the new mechanism provided by **babel** v3.9 but for backward compatibility, at least until version v3.9 of babel becomes ubiquitous we keep old code. The macro \bbl@version is undefined in babel versions prior to 3.9, so we use it.

If \bbl@version is undefined we use the old approach

```
233 \ifx\bbl@version\@undefined
```

```
234 \PackageInfo{bulgarian.ldf}{Executing the pre 3.9 branch for dates}
```
\datebulgarian The macro \datebulgarian redefines the command \today to produce Bulgarian dates. It also provides the command \todayRoman which produces the date with the month in capital roman numerals, a popular format for dates in Bulgarian.

```
235 \def\datebulgarian{%
```

```
236 \def\month@bulgarian{\ifcase\month\or
```
- 237 \cyrya\cyrn\cyru\cyra\cyrr\cyri\or
- 238 \cyrf\cyre\cyrv\cyrr\cyru\cyra\cyrr\cyri\or

```
239 \cyrm\cyra\cyrr\cyrt\or
240 \cyra\cyrp\cyrr\cyri\cyrl\or
241 \cyrm\cyra\cyrishrt\or
242 \cyryu\cyrn\cyri\or
243 \cyryu\cyrl\cyri\or
244 \cyra\cyrv\cyrg\cyru\cyrs\cyrt\or
245 \cyrs\cyre\cyrp\cyrt\cyre\cyrm\cyrv\cyrr\cyri\or
246 \cyro\cyrk\cyrt\cyro\cyrm\cyrv\cyrr\cyri\or
247 \cyrn\cyro\cyre\cyrm\cyrv\cyrr\cyri\or
248 \cyrd\cyre\cyrk\cyre\cyrm\cyrv\cyrr\cyri\fi}%
249 \def\abbgyear{\cyrg.}
250
251 \def\today{\number\day~\month@bulgarian\ \number\year\,\abbgyear}%
252 \def\todayRoman{\number\day.\,\month@Roman.\,\number\year\,\abbgyear}%
253 }%
```
#### **4.5.2 Dates for babel 3.9 or later**

```
254 \text{ }else
255 \PackageInfo{bulgarian.ldf}{Executing the post 3.9 branch for dates}
256 \StartBabelCommands*{bulgarian}{date}[unicode, fontenc=EU1 EU2, charset=utf8]
257 \SetStringLoop{month#1name}{%
258 януари, февруари, март, април, май, юни, \%259 юли,август,септември,октомври,ноември,декември}
260
261 \SetStringLoop{weekday#1name}{%
262 понеделник,вторник,сряда,четвъртък,петък,събота,неделя}
263
264 \SetString\abbgyear{г.}
```
The following \if clause is a patch. \if@bul@unicode ensures that the following will not be executed Unicode engines are in use. It should not be anyway but \SetStringLoop seems to expand its argument prematurely and \cyrya etc. are not defined for Unicode engines.

```
265 \StartBabelCommands*{bulgarian}{date}
266 %%% %(princ (to-cyrx-string bulmonths))
267 \if@bul@unicode
268 \else
269 \SetStringLoop{month#1name}{%
270 \cyrya\cyrn\cyru\cyra\cyrr\cyri,\cyrf\cyre\cyrv\cyrr\cyru\cyra\cyrr\cyri,%
271 \cyrm\cyra\cyrr\cyrt,\cyra\cyrp\cyrr\cyri\cyrl,\cyrm\cyra\cyrishrt,%
272 \cyryu\cyrn\cyri,\cyryu\cyrl\cyri,\cyra\cyrv\cyrg\cyru\cyrs\cyrt,%
273 \cyrs\cyre\cyrp\cyrt\cyre\cyrm\cyrv\cyrr\cyri,%
274 \cyro\cyrk\cyrt\cyro\cyrm\cyrv\cyrr\cyri,%
275 \cyrn\cyro\cyre\cyrm\cyrv\cyrr\cyri,\cyrd\cyre\cyrk\cyre\cyrm\cyrv\cyrr\cyri}%
276 %%% %(princ (to-cyrx-string "понеделник,вторник,сряда,четвъртък,петък,събота,неделя"))
277 \SetStringLoop{weekday#1name}{%
278 \cyrp\cyro\cyrn\cyre\cyrd\cyre\cyrl\cyrn\cyri\cyrk,%
279 \cyrv\cyrt\cyro\cyrr\cyrn\cyri\cyrk,\cyrs\cyrr\cyrya\cyrd\cyra,%
280 \cyrch\cyre\cyrt\cyrv\cyrhrdsn\cyrr\cyrt\cyrhrdsn\cyrk,%
```

```
281 \cyrp\cyre\cyrt\cyrhrdsn\cyrk,\cyrs\cyrhrdsn\cyrb\cyro\cyrt\cyra,%
282 \cyrn\cyre\cyrd\cyre\cyrl\cyrya}%
283 \fi
284
285 \SetString\abbgyear{\cyrg.}
286
287 \SetString\today{\number\day~%
288 \csname month\romannumeral\month name\endcsname\space
289 \number\year\,\abbgyear}
290
291 \SetString\todayRoman{\number\day.\,\month@Roman.\,\number\year\,\abbgyear}
292 \EndBabelCommands
293 \fi
```
#### **4.6 Extras for Bulgarian**

\extrasbulgarian The macro \extrasbulgarian will perform all the extra definitions needed for the Bulgarian language. The macro \noextrasbulgarian is used to cancel the actions of \extrasbulgarian.

> The first action we define is to switch on the selected Cyrillic encoding whenever we enter 'bulgarian'.

```
294 \addto\extrasbulgarian{\cyrillictext}
```
When the encoding definition file was processed by LAT<sub>E</sub>X the current font encoding is stored in \latinencoding. We switch back to \latinencoding whenever the Bulgarian language is no longer 'active'.

```
295 \addto\noextrasbulgarian{\latintext}
```
For Bulgarian, the " character is made active. The user part of the documentation gives an overview of the available shorthands, see Table 1.

```
296 \initiate@active@char{"}
```
We specify that the Bulgarian group of shorthands should be used.

```
297 \addto\extrasbulgarian{\languageshorthands{bulgarian}}
```
These characters are 'turned on' once, later their definition may vary.

```
298 \addto\extrasbulgarian{%
```
- 299 \bbl@activate{"}}
- 300 \addto\noextrasbulgarian{%
- 301 \bbl@deactivate{"}}

To be able to define the function of "", we first define a couple of 'support' macros.

 $\text{d}q$  We save the original double quote character in  $\text{d}q$  to keep it available, the math accent  $\vee$  can now be typed as "".

```
302 \begingroup \catcode'\"12
303 \def\reserved@a{\endgroup
304 \def\@SS{\mathchar"7019}
```
305 \def\dq{"}}

```
306 \reserved@a
```
Now we can define the doublequote macros: german and french quotes. We use definitions of these quotes made in babel.sty. The french quotes are contained in the T2\* encodings.

307\declare@shorthand{bulgarian}{"'}{\glqq} \declare@shorthand{bulgarian}{"'}{\grqq} \declare@shorthand{bulgarian}{"<}{\flqq} \declare@shorthand{bulgarian}{">}{\frqq}

Some additional commands:

```
311 \declare@shorthand{bulgarian}{""}{\hskip\z@skip}
312 \declare@shorthand{bulgarian}{"~}{\textormath{\leavevmode\hbox{-}}{-}}
313 \declare@shorthand{bulgarian}{"=}{\nobreak-\hskip\z@skip}
314 \declare@shorthand{bulgarian}{"|}{% |
315 \textormath{\nobreak\discretionary{-}{}{\kern.03em}%
316 \allowhyphens}{}}
```
The next two macros for "- and "--- are somewhat different. We must check whether the second token is a hyphen character:

317 \declare@shorthand{bulgarian}{"-}{%

If the next token is '-', we typeset an emdash, otherwise a hyphen sign:

```
318 \def\bulgarian@sh@tmp{%
```

```
319 \if\bulgarian@sh@next-\expandafter\bulgarian@sh@emdash
```

```
320 \else\expandafter\bulgarian@sh@hyphen\fi
```
 $321$   $\frac{1}{6}$ 

TEX looks for the next token after the first '-': the meaning of this token is written to \bulgarian@sh@next and \bulgarian@sh@tmp is called.

```
322 \futurelet\bulgarian@sh@next\bulgarian@sh@tmp}
```
Here are the definitions of hyphen and emdash. First the hyphen:

323 \def\bulgarian@sh@hyphen{\nobreak\-\bbl@allowhyphens}

For the emdash definition, there are the two parameters: we must 'eat' two last hyphen signs of our emdash …:

324 \def\bulgarian@sh@emdash#1#2{\cdash-#1#2}

\cdash … these two parameters are useful for another macro: \cdash:

```
325 \ifx\cdash\undefined % should be defined earlier
```

```
326 \def\cdash#1#2#3{\def\tempx@{#3}%
```

```
327 \def\tempa@{-}\def\tempb@{~}\def\tempc@{*}%
```
328 \ifx\tempx@\tempa@\@Acdash\else

```
329 \ifx\tempx@\tempb@\@Bcdash\else
```

```
330 \ifx\tempx@\tempc@\@Ccdash\else
```

```
331 \errmessage{Wrong usage of cdash}\fi\fi\fi}
```
second parameter (or third for \cdash) shows what kind of emdash to create in next step

"--- ordinary (plain) Cyrillic emdash inside text: an unbreakable thinspace will be inserted before only in case of a *space* before the dash (it is necessary for dashes after display maths formulae: there could be lists, enumerations etc. started with "—where  $a$  is  $\ldots$ " i.e., the dash starts a line). (Firstly there were planned rather soft rules for user:he may put a space before the dash or not. But it is difficult to place this thinspace automatically, i.e., by checking modes because after display formulae T<sub>E</sub>X uses horizontal mode. Maybe there is a misunderstanding? Maybe there is another way?) After a dash a breakable thinspace is always placed;

```
332 \def\@Acdash{\ifdim\lastskip>\z@\unskip\nobreak\hskip.2em\fi
333 \cyrdash\hskip.2em\ignorespaces}%
```
"--~ emdash in compound names or surnames (like Mendeleev–Klapeiron); this dash has no space characters around; after the dash some space is added by \exhyphenpenalty.

```
334 \def\@Bcdash{\leavevmode\ifdim\lastskip>\z@\unskip\fi
```
- 335 \nobreak\cyrdash\penalty\exhyphenpenalty\hskip\z@skip\ignorespaces}%
- "--\* for denoting direct speech (a space like \enskip must follow the emdash);

```
336 \def\@Ccdash{\leavevmode
337 \nobreak\cyrdash\nobreak\hskip.35em\ignorespaces}%
338 %\fi
```
\cyrdash Finally the macro for "body" of the Cyrillic emdash. The \cyrdash macro will be defined in case this macro hasn't been defined in a fontenc file. For T2\*fonts, cyrdash will be placed in the code of the English emdash thus it uses ligature ---.

```
339 % Is there an IF necessary?
340 \ifx\cyrdash\undefined
341 \def\cyrdash{\hbox to.8em{--\hss--}}
342 \fi
```
Here a really new macro—to place thinspace between initials. This macro used instead of  $\setminus$ , allows hyphenation in the following surname.

```
343 \declare@shorthand{bulgarian}{",}{\nobreak\hskip.2em\ignorespaces}
```
The Bulgarian hyphenation patterns can be used with **\lefthyphenmin**<sup>3</sup> and \righthyphenmin set to 2.

```
344 \providehyphenmins{\CurrentOption}{\tw@\tw@}
345 \fi
```
Bulgarian typesetting requires frenchspacing. So, we add commands to \extrasbulgarian and \noextrasbulgarian to turn it on and off, respectively.

```
346 \addto\extrasbulgarian{\bbl@frenchspacing}
347 \addto\noextrasbulgarian{\bbl@nonfrenchspacing}
```
 $3$ Actually, it seems that the "official" definition allows even one character for  $1$ efthyphen but I have not investigated this completely.

#### **4.7 Enumerations for Bulgarian**

```
\@Alph@bul We begin by defining \@Alph@bul which works like \@Alph, but produces
            (uppercase) Cyrillic letters intead of Latin ones. The letters й, ъ and ы (ISHRT,
            HRDSN and SFTSN) are skipped, as usual for this kind of enumeration. Note that
             these macros do not switch encodings (and never did)<sup>4</sup>.
```

```
348 \if@bul@unicode
349 \def\@Alph@bul#1{\ifcase#1\or
350 А\or Б\or В\or Г\or Д\or Е\or Ж\or
351 3\or M\or K\or J\or M\or H\or O\or
352 \Pi\or P\or C\or T\or Y\or \Phi\or X\or353 Ц\or Ч\or Ш\or Щ\or Ю\or Я\else
354 \@ctrerr\fi}
355 \else
356 \def\@Alph@bul#1{\ifcase#1\or
357 \CYRA\or \CYRB\or \CYRV\or \CYRG\or \CYRD\or \CYRE\or \CYRZH\or
358 \CYRZ\or \CYRI\or \CYRK\or \CYRL\or \CYRM\or \CYRN\or \CYRO\or
359 \CYRP\or \CYRR\or \CYRS\or \CYRT\or \CYRU\or \CYRF\or \CYRH\or
360 \CYRC\or \CYRCH\or \CYRSH\or \CYRSHCH\or \CYRYU\or \CYRYA\else
361 \@ctrerr\fi}
362 \fi
```
\@alph@bul The macro \@alph@bul is similar to \@Alph@bul but produces lowercase Bulgarian letters.

```
363 \if@bul@unicode
364 \def\@alph@bul#1{\ifcase#1\or
365 a\or 6\or B\or r\or A\or e\or x\or366 з\or и\or к\or л\or м\or н\or о\or
367 – п\or p\or c\or r\or y\or \or x\or368 \text{u\or u\or u\or y\or s\or x\else\@ctrerr\fi1}369 \else
370 \def\@alph@bul#1{\ifcase#1\or
371 \cyra\or \cyrb\or \cyrv\or \cyrg\or \cyrd\or \cyre\or \cyrzh\or
372 \cyrz\or \cyri\or \cyrk\or \cyrl\or \cyrm\or \cyrn\or \cyro\or
373 \cyrp\or \cyrr\or \cyrs\or \cyrt\or \cyru\or \cyrf\or \cyrh\or
374 \cyrc\or \cyrch\or \cyrsh\or \cyrshch\or \cyryu\or \cyrya\else
375 \@ctrerr\fi}
376 \fi
```
\@Alph@eng \@alph@eng We no longer define English **\@Alph@eng** and **\@alph@eng** from scratch. We copy the definitions active at the time this file is loaded.

> 377 \let\@Alph@eng\@Alph 378 \let\@alph@eng\@alph

<sup>4</sup>Earlier in this file, there are definitions of @Alph@eng and @alph@eng in the code for handling the obsolete cyrillic encoding X2. They contain encoding commands. This is necessary for X2 since it does not contain Latin letters. These precautions hardly had any effect before the changes for versions 1.1, since the old code below was effectively overwriting them. The changes to Alph and alph are now honoured as a side effect of the changes.

For version 1.1d we store the original definitions in the following macros. TODO: there is redundancy but need to check before removing stuff.

```
379 \let\@Alph@saved\@Alph
```
380 \let\@alph@saved\@alph

The old code for defining \@Alph@eng and \@alph@eng is commented out.

```
381 %%\def\@Alph@eng#1{%
382 %% \ifcase#1\or
383 %% A\or B\or C\or D\or E\or F\or G\or H\or I\or J\or K\or L\or M\or
384 %% N\or O\or P\or Q\or R\or S\or T\or U\or V\or W\or X\or Y\or Z\else
385 %% \@ctrerr\fi
386 %% }
387 %%\def\@alph@eng#1{%
388 %% \ifcase#1\or
389 %% a\or b\or c\or d\or e\or f\or g\or h\or i\or j\or k\or l\or m\or
390 %% n\or o\or p\or q\or r\or s\or t\or u\or v\or w\or x\or y\or z\else
391 %% \@ctrerr\fi
392 %% }
393 %%
```
We define commands for manually switching to and from English based enumeration. Note that this definition for \enumBul is really suitable for switching back after using \enumEng, since \enumBul does not specify encoding and therefore would give an error if called when the active encoding does not know cyrillic (but see the similar code for X2 which does take care of the encoding).

```
394 \def\enumBul{\let\@Alph\@Alph@bul \let\@alph\@alph@bul}
395 \def\enumEng{\let\@Alph\@Alph@eng \let\@alph\@alph@eng}
396 \def\enumLat{\let\@Alph\@Alph@eng \let\@alph\@alph@eng}
```
\abvon Commands are provided for manual switching on and off of the enumeration with \abvoff Cyrillic letters: \abvon turns it on, while \abvoff turns it off.

```
397 \def\abvon{\let\@Alph@saved\@Alph \let\@alph@saved\@alph \enumBul}
398 \def\abvoff{\let\@Alph\@Alph@saved \let\@alph\@alph@saved}
```
By default the Bulgarian enumeration scheme is turned on when switching to Bulgarian. todo: Could avoid adding to noextrasbulgarian by using babel@save in the first command. TODO: there should be a better way to do this but I do not know of a portable way to check if the user has supplied the attribute 'abvoff'. (Attributes are processed by babel after it is loaded.)

```
399 \def\autoabvon{\abvon}
400 \def\autoabvoff{\abvoff}
401 \addto\extrasbulgarian{\autoabvon}
402 \addto\noextrasbulgarian{\autoabvoff}
```
The user can stop babel from turning on the Cyrillic enumeration style by using attribute 'abvoff' when loading babel.

```
403 \bbl@declare@ttribute{bulgarian}{abvoff}{%
404 \PackageInfo{babel}{Turned off automatic Cyrillic enumeration in
405 Bulgarian}%
```

```
406 \def\autoabvon{\relax}
407 \def\autoabvoff{\relax}
408 \def\abvon{\enumBul}
409 }
```
#### **4.8 Cyrillic letters in maths**

Set up default Cyrillic math alphabets. To use Cyrillic letters in math mode user should load the textmath package *before* loading fontenc package (or babel). Note that by default Cyrillic letters are taken from upright font in math mode (unlike Latin letters).

```
410 %\RequirePackage{textmath}
411 \@ifundefined{sym\cyrillicencoding letters}{}{%
412 \SetSymbolFont{\cyrillicencoding letters}{bold}\cyrillicencoding
413 \rmdefault\bfdefault\updefault
414 \DeclareSymbolFontAlphabet\cyrmathrm{\cyrillicencoding letters}
```
\cyrmathbf And we need a few commands to be able to switch to different variants.

```
\cyrmathsf
\cyrmathit _{416} \rmdefault\bfdefault\updefault
\cyrmathtt
417 \DeclareMathAlphabet\cyrmathsf\cyrillicencoding
           415 \DeclareMathAlphabet\cyrmathbf\cyrillicencoding
           418 \sfdefault\mddefault\updefault
           419 \DeclareMathAlphabet\cyrmathit\cyrillicencoding
           420 \rmdefault\mddefault\itdefault
           421 \DeclareMathAlphabet\cyrmathtt\cyrillicencoding
           422 \ttdefault\mddefault\updefault
            We define also some bold variants.
           423 \SetMathAlphabet\cyrmathsf{bold}\cyrillicencoding
           424 \sfdefault\bfdefault\updefault
```

```
425 \SetMathAlphabet\cyrmathit{bold}\cyrillicencoding
426 \rmdefault\bfdefault\itdefault
```

```
427 }
```
#### **4.9 Alternative names for math functions**

Here we define some math operator names in accordance with Bulgarian typesetting traditions.

```
\tg
Some math functions in Bulgarian have other names, e.g. sinh is written as sh,
   \ctg
etc. We define here alternative math operators for \tan, \cot, \csc, \arctan,
 \cosec
\arccot, \sinh, \cosh, \coth, and \tanh.
 \arctg 428\def\tg{\mathop{\operator@font tg}\nolimits}
\arcctg 429\def\ctg{\mathop{\operator@font ctg}\nolimits}
    \sh
430 \def\cosec{\mathop{\operator@font cosec}\nolimits}
    \ch
431 \def\arctg{\mathop{\operator@font arctg}\nolimits}
   \cth 432\def\arcctg{\mathop{\operator@font arcctg}\nolimits}
        433 \def\sh{\mathop{\operator@font sh}\nolimits}
```

```
434 \def\ch{\mathop{\operator@font ch}\nolimits}
435 \def\cth{\mathop{\operator@font cth}\nolimits}
```
\th The macro \th conflicts with \th defined in Latin 1 encoding. We define it as the hyperbolic tangent in math mode but keep the existing definition for text.

```
436 \addto\extrasbulgarian{%
437 \babel@save{\th}%
438 \let\ltx@th\th
439 \def\th{\textormath{\ltx@th}%
440 \{\mathbf{\operatorname{font th}\nolimits}\}441 }
```
\cyrxtounicode The standard font encoding handling for Cyrillic letters uses definitions like \CYRA for the Cyrillic letters. These are not necessary for unicode engines (Luatex, XeTeX) but may still be present in other packages (for example varioref) that handle different languages by storing hard coded strings.

> The following command may be used as emergency patch for such problems. It is not to be used routinely as its use may hide unrelated bugs.

```
442 \def\cyrxtounicode{%
```

```
443 \let\CYRA=А \let\CYRB=Б \let\CYRV=В \let\CYRG=Г \let\CYRD=Д
444 \let\CYRE=Е \let\CYRZH=Ж \let\CYRZ=З \let\CYRI=И \let\CYRISHRT=Й
445 \let\CYRK=К \let\CYRL=Л \let\CYRM=М \let\CYRN=Н \let\CYRO=О
446 \let\CYRP=П \let\CYRR=Р \let\CYRS=С \let\CYRT=Т \let\CYRU=У
447 \let\CYRF=Ф \let\CYRH=Х \let\CYRC=Ц \let\CYRCH=Ч \let\CYRSH=Ш
448 \let\CYRSHCH=Щ \let\CYRHRDSN=Ъ \let\CYRSFTSN=Ь \let\CYRYU=Ю
449 \let\CYRYA=Я
450 \let\cyra=а \let\cyrb=б \let\cyrv=в \let\cyrg=г \let\cyrd=д
451 \let\cyre=е \let\cyrzh=ж \let\cyrz=з \let\cyri=и \let\cyrishrt=й
452 \let\cyrk=к \let\cyrl=л \let\cyrm=м \let\cyrn=н \let\cyro=о
453 \let\cyrp=п \let\cyrr=р \let\cyrs=с \let\cyrt=т \let\cyru=у
454 \let\cyrf=ф \let\cyrh=х \let\cyrc=ц \let\cyrch=ч \let\cyrsh=ш
455 \let\cyrshch=щ \let\cyrhrdsn=ъ \let\cyrsftsn=ь \let\cyryu=ю
456 \let\cyrya=я
457 }
```
### **4.10 Compatibility with older versions**

This is for compatibility with older Bulgarian packages and support for babel. \DeclareRobustCommand{\No}{%

```
459 \ifmmode{\nfss@text{\textnumero}}\else\textnumero\fi}
```
#### **4.11 Finish**

The macro \ldf@finish takes care of looking for a configuration file, setting the main language to be switched on at \begin{document} and resetting the category code of @ to its original value.

```
460 \ldf@finish{bulgarian}
461 \; \langle \text{/code} \rangle
```
## **Index**

Numbers written in italic refer to the page where the corresponding entry is described; numbers underlined refer to the code line of the definition; numbers in roman refer to the code lines where the entry is used.

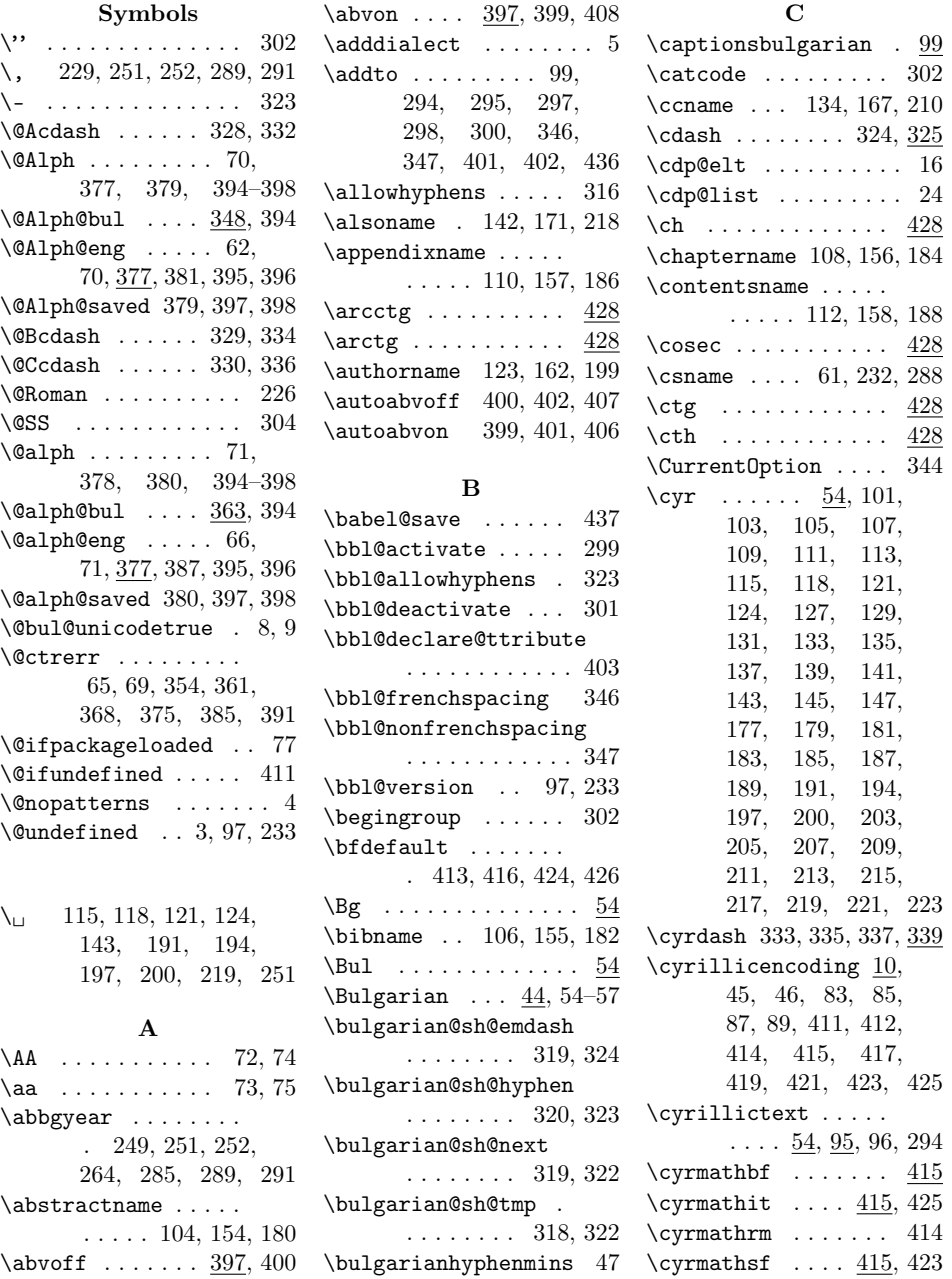

 $\qquad$ \cyrxtounicode . . . . 442

 $\verb+\fontencoding + \dots .$ 

 $\ldots$  45, 50, 62, 66 \frqq . . . . . . . . . . . . 310  $\label{eq:1}$ **G** \glossaryname .....

. . . . . 146, 173, 222 \g1qq . . . . . . . . . . . . 307  $\qquad$  . . . . . . . . . . . . 308

333, 335, 337, 343 \hss . . . . . . . . . . . . 341 **I** \if . . . . . . . . . . . . . 319 \if@bul@unicode .. 7,

26, 78, 267, 348, 363

 $\text{ifcase} \dots \dots 62,$ 66, 236, 349, 356, 364, 370, 382, 388 \ifdefined . . 8, 9, 27, 29 \ifdim . . . . . . . . 332, 334  $\iintmmode$  ........ 459  $\iint x$  . . . . . . . . . . . 3, 13, 25, 61, 83, 85, 87, 89, 97, 233, 325, 328–330, 340

\ignorespaces .....

. 333, 335, 337, 343 \indexname 120, 161, 196 \initiate@active@char

. . . . . . . . . . . . 296 \input . . . . . . . . . . . . 40  $\label{eq:inter}$ **K** \kern . . . . . . . . . . . . 315 **L** \l@bulgarian . . 3, 5, 48

**H**

\headtoname 136, 168, 212 \hskip . 311, 313, 332,

#### **D**

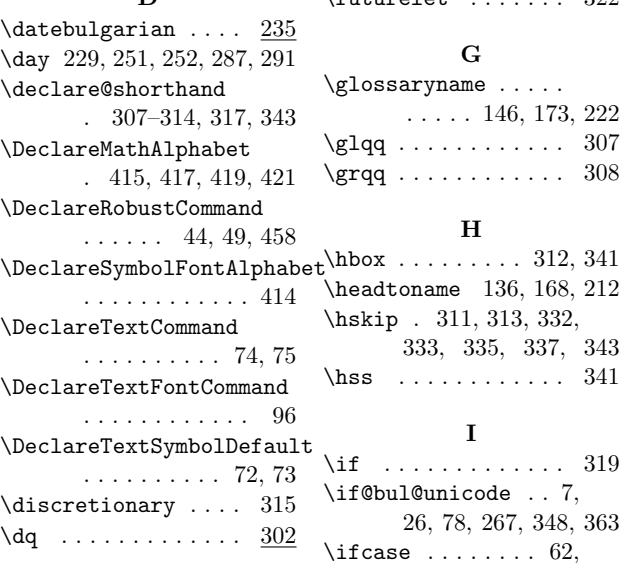

#### **E**

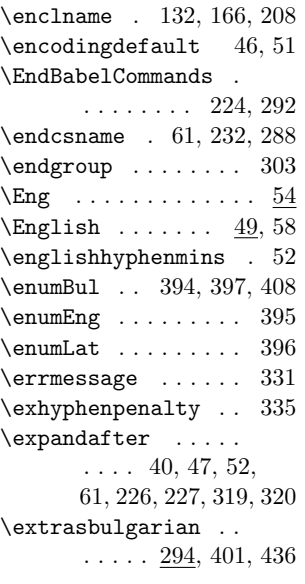

#### **F**

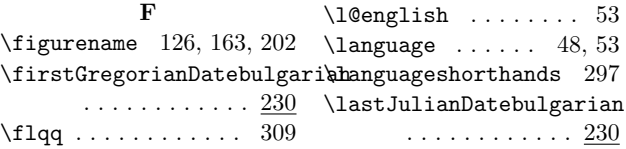

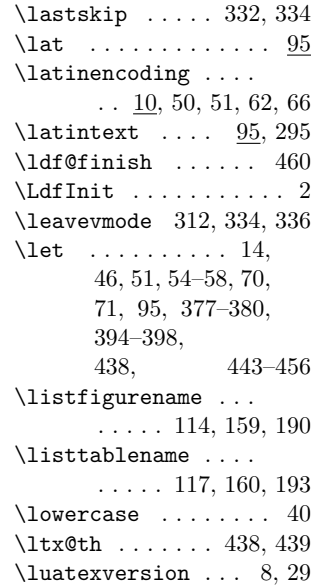

#### **M**

 $\mathcal{L}$  . . . . . . . . 304 \mathop ... 428-435, 440 \mddefault 418, 420, 422 \MessageBreak . . . 36, 37 \month . 226, 229, 236, 288 \month@bulgarian 236, 251 \month@Roman 226, 252, 291

#### **N**

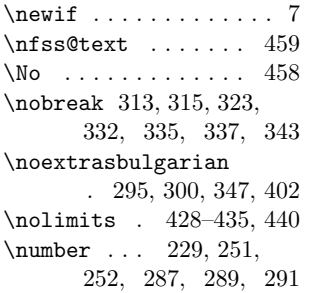

#### **O**

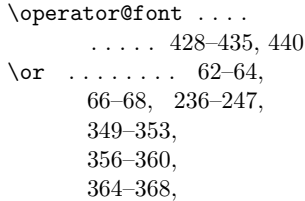

 $297$ 

230

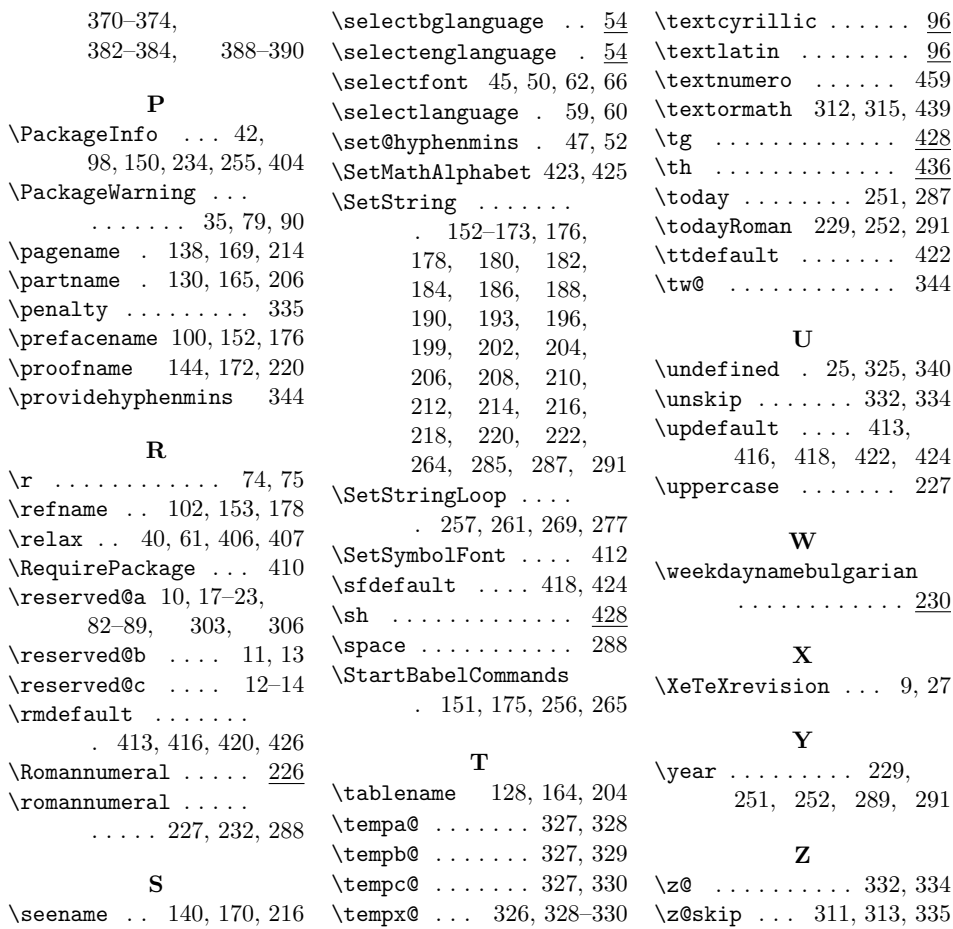

# **Change History**

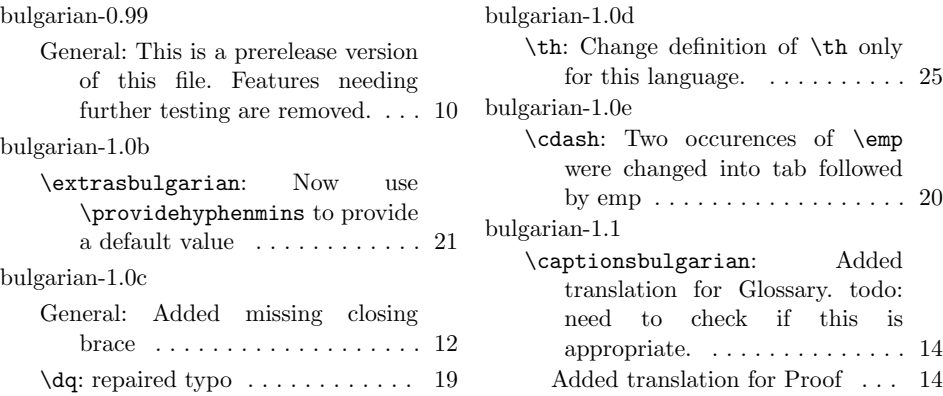

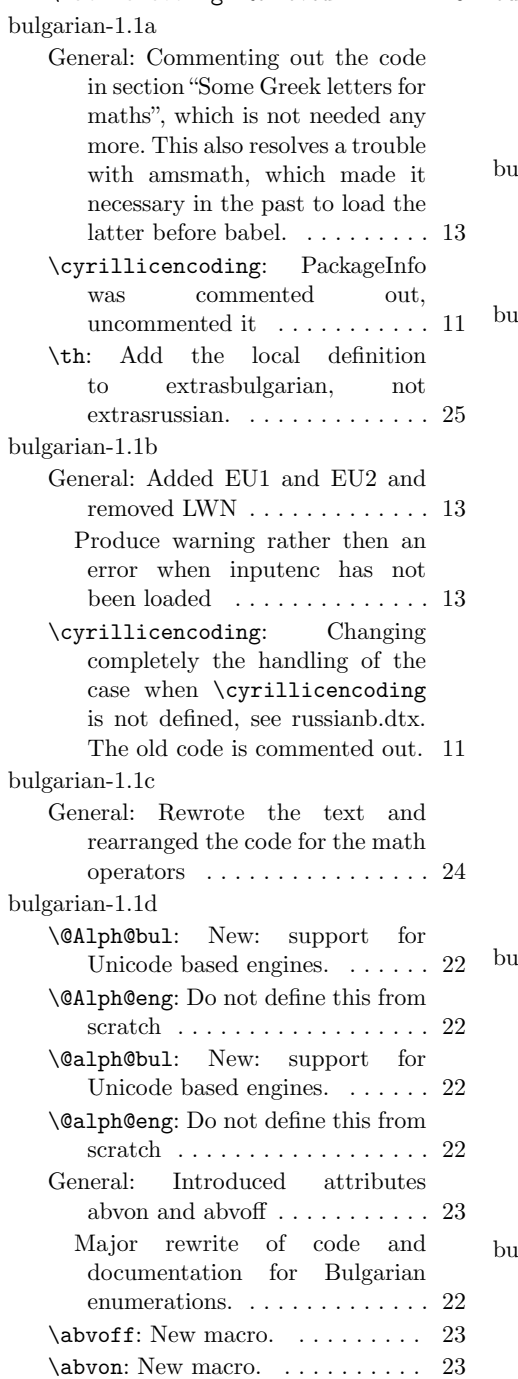

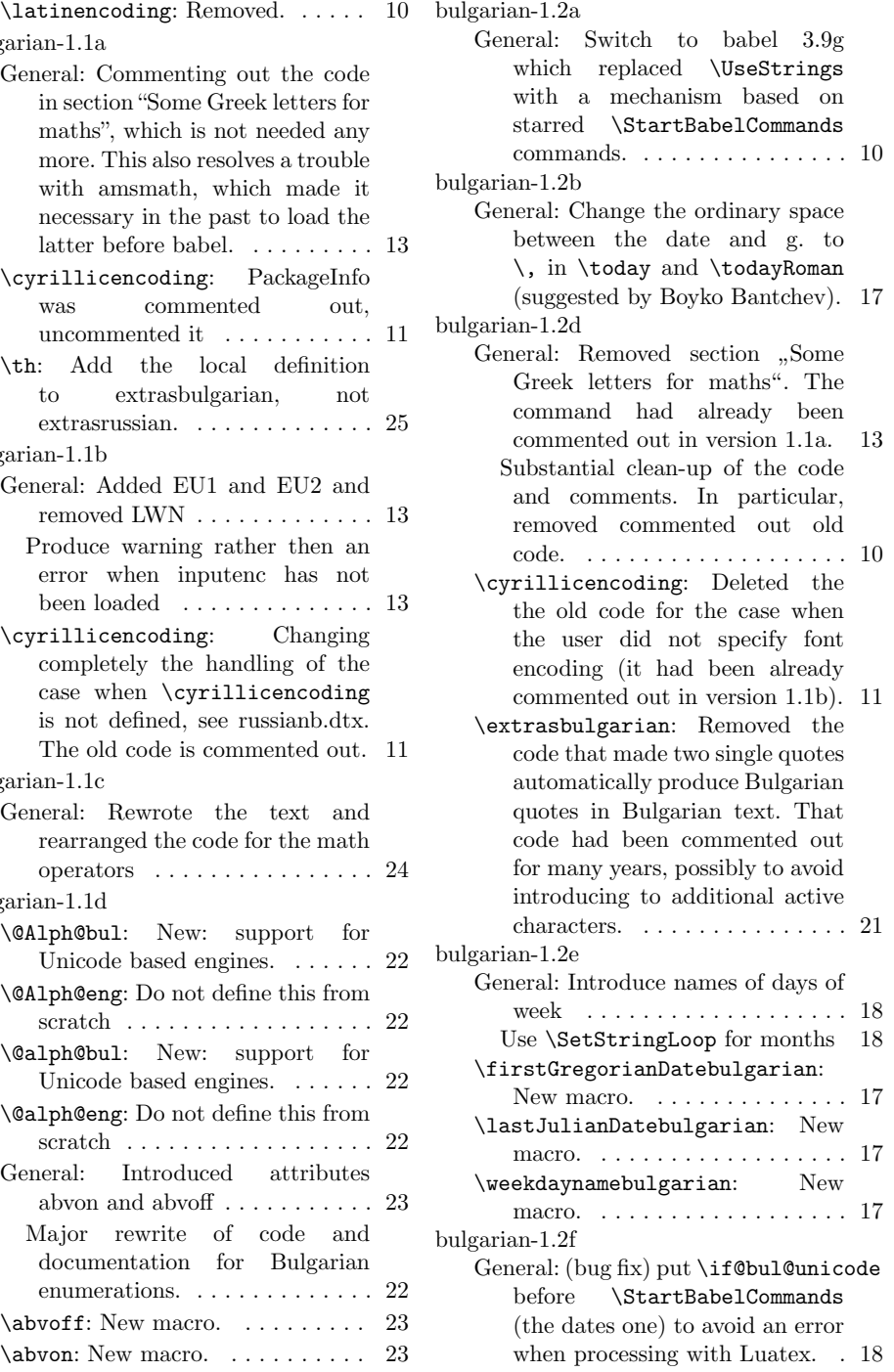